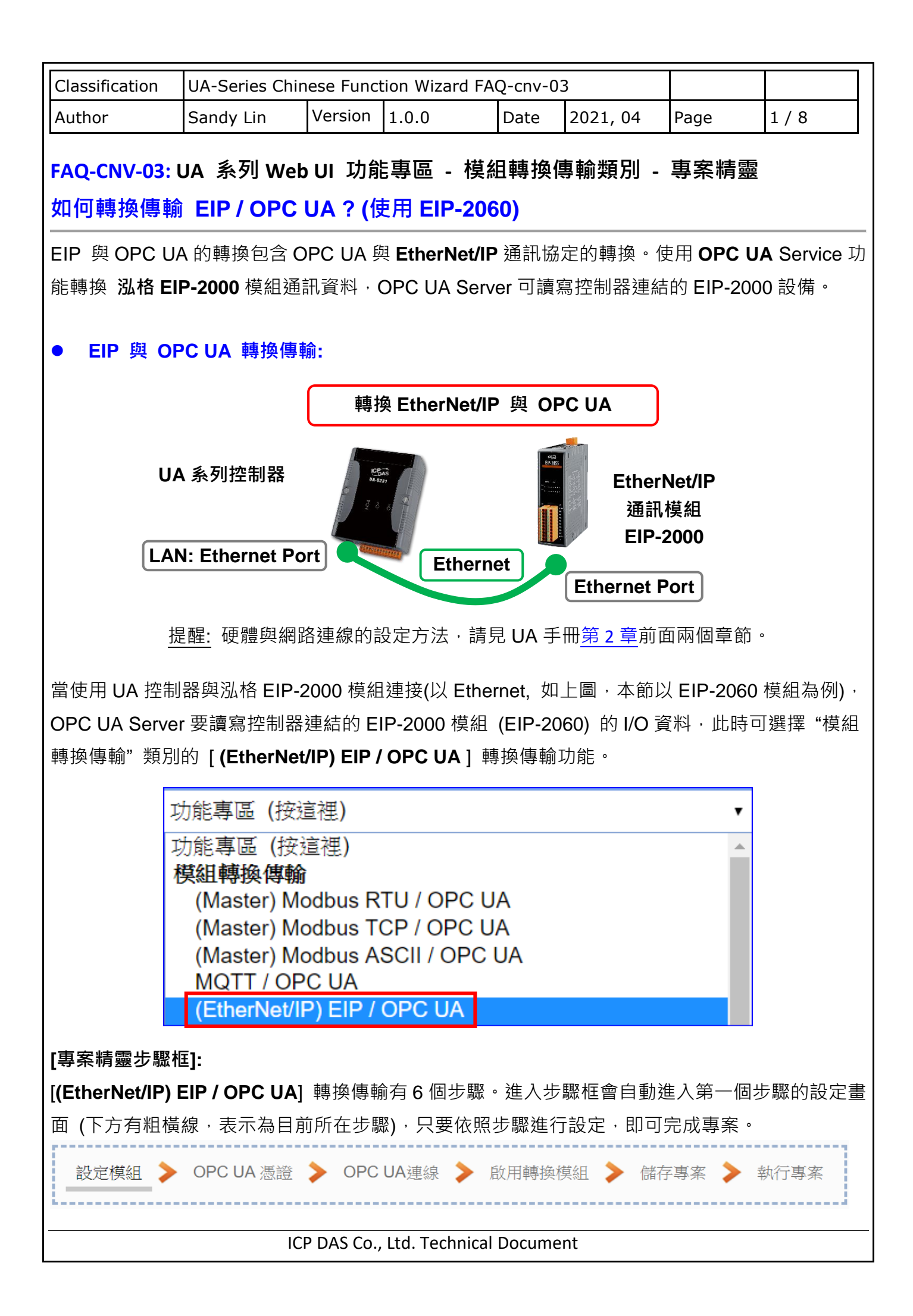

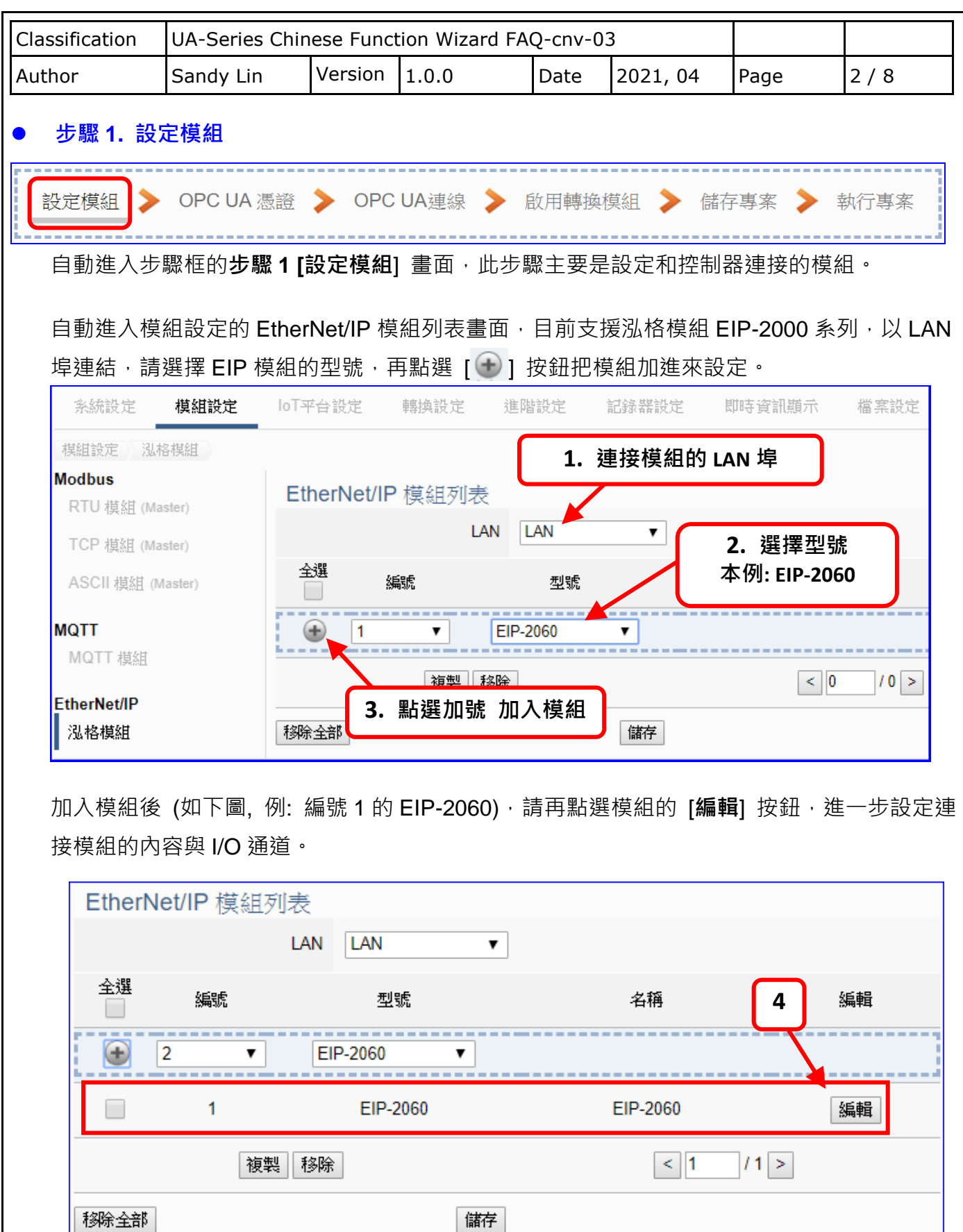

若設定錯誤,可勾選模組編號前的方框,按移除按鈕可刪除該模組。

ICP DAS Co., Ltd. Technical Document

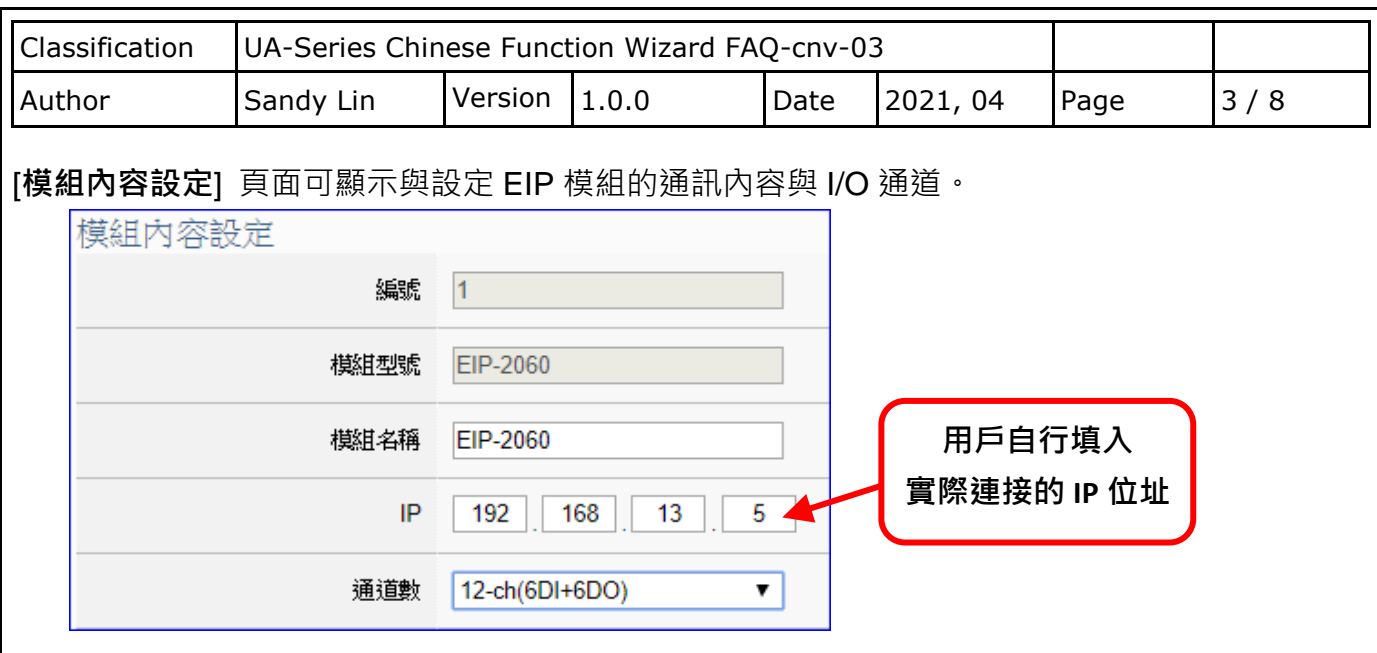

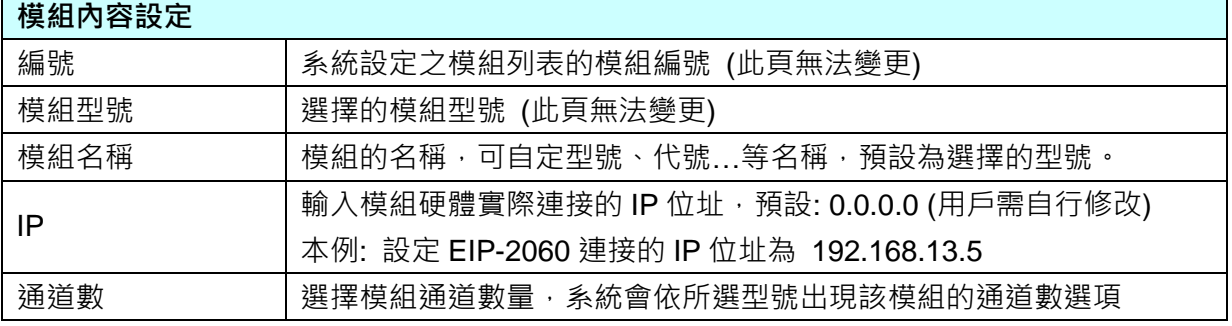

接著, 依照選擇的型號與通道數自動出現 Digital Input / Digital Output / Analogy Input / Analogy Output 模組 I/O 表格, 此例 EIP-2060 有 6 個 DI 和 6 個 DO, 類似下圖:

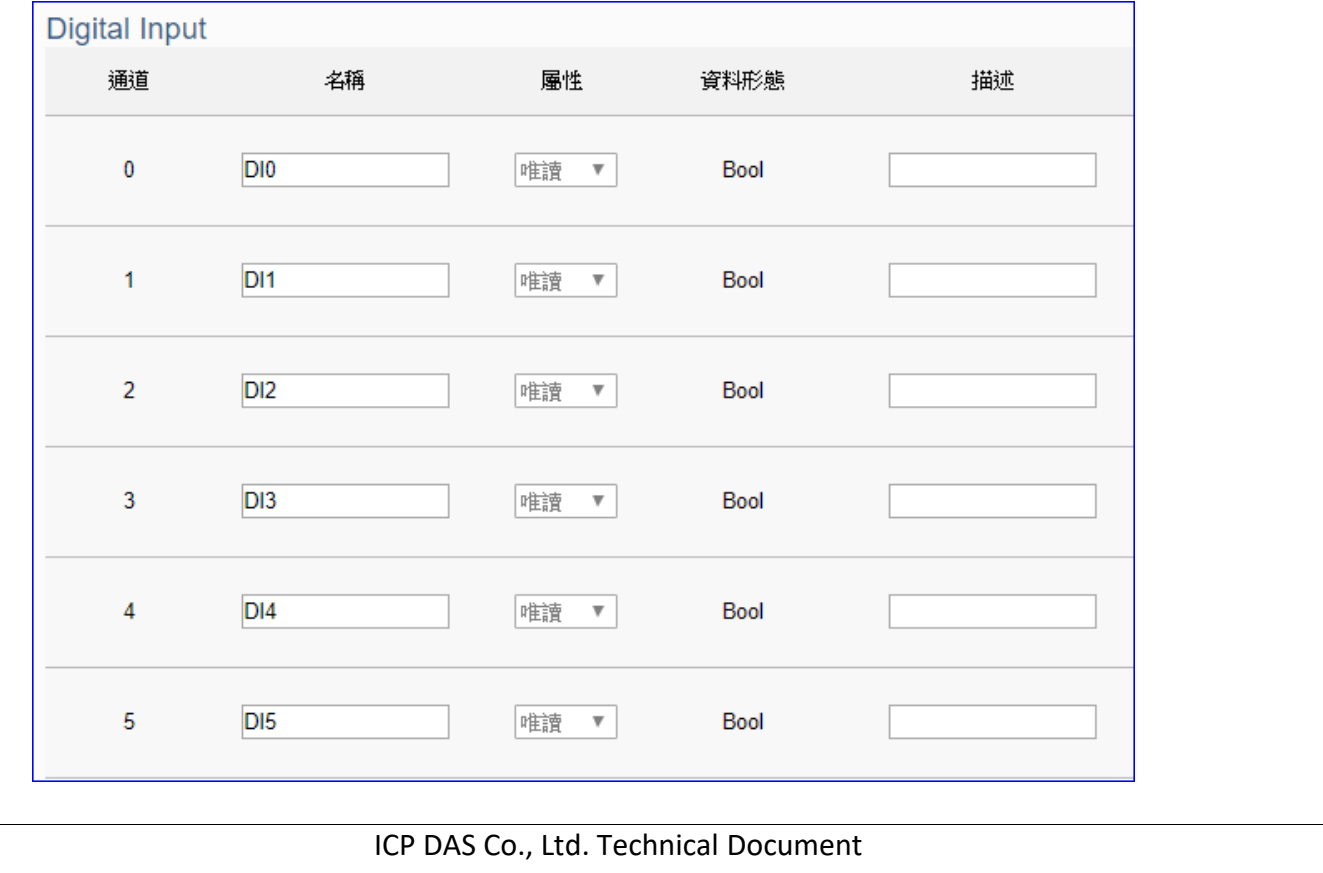

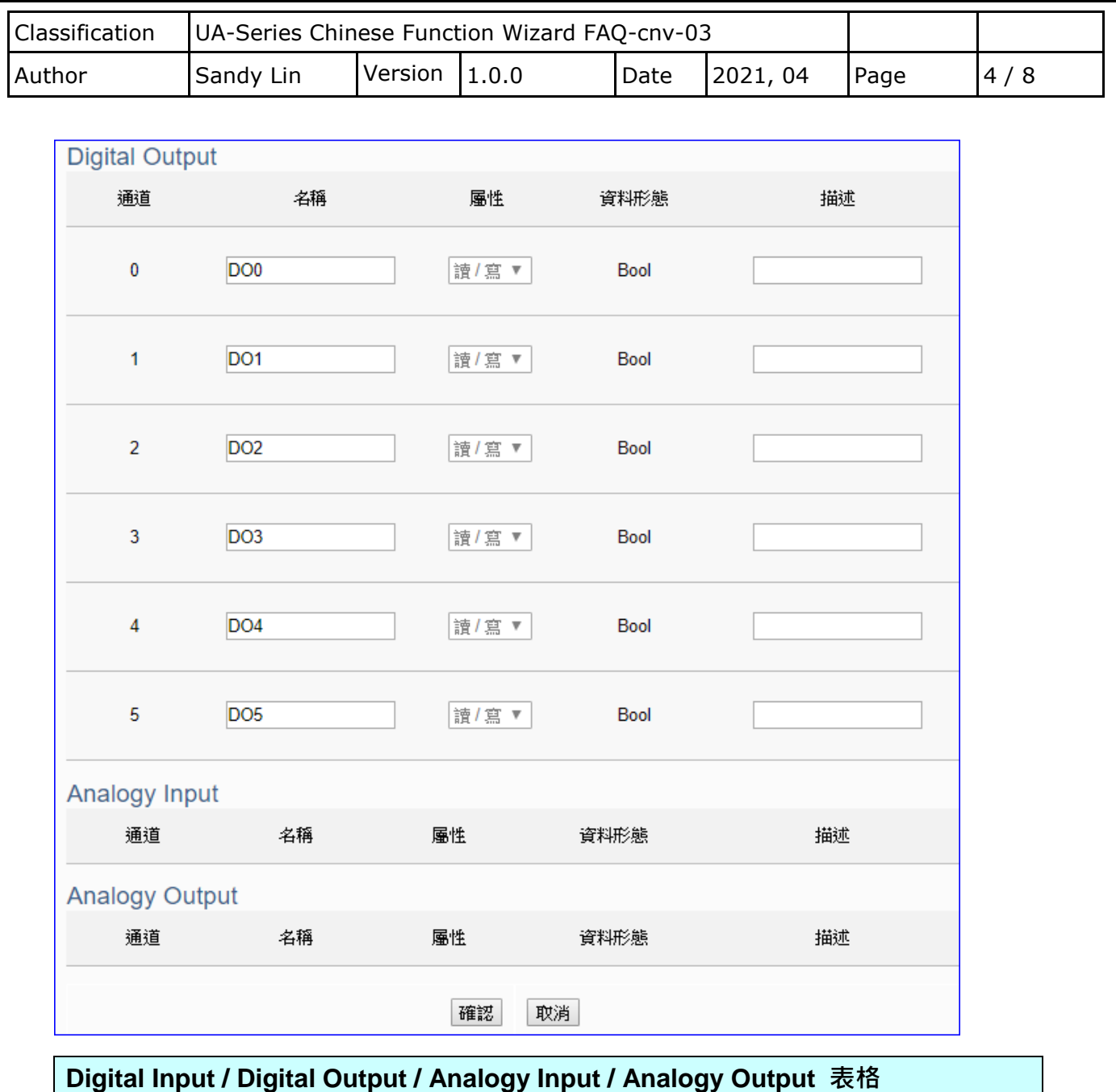

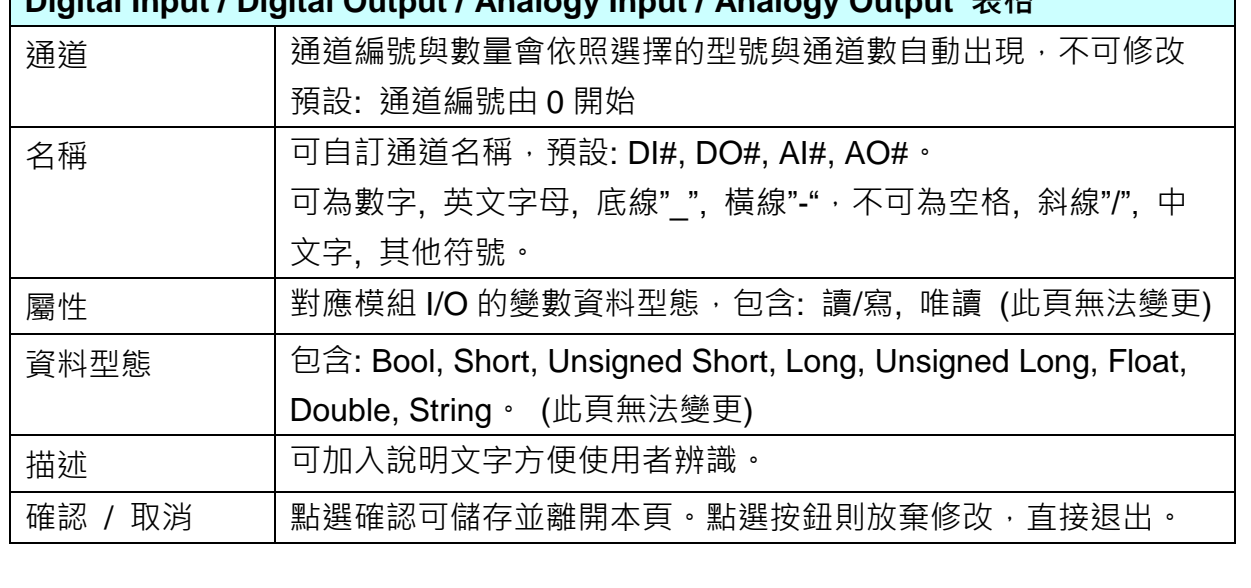

ICP DAS Co., Ltd. Technical Document

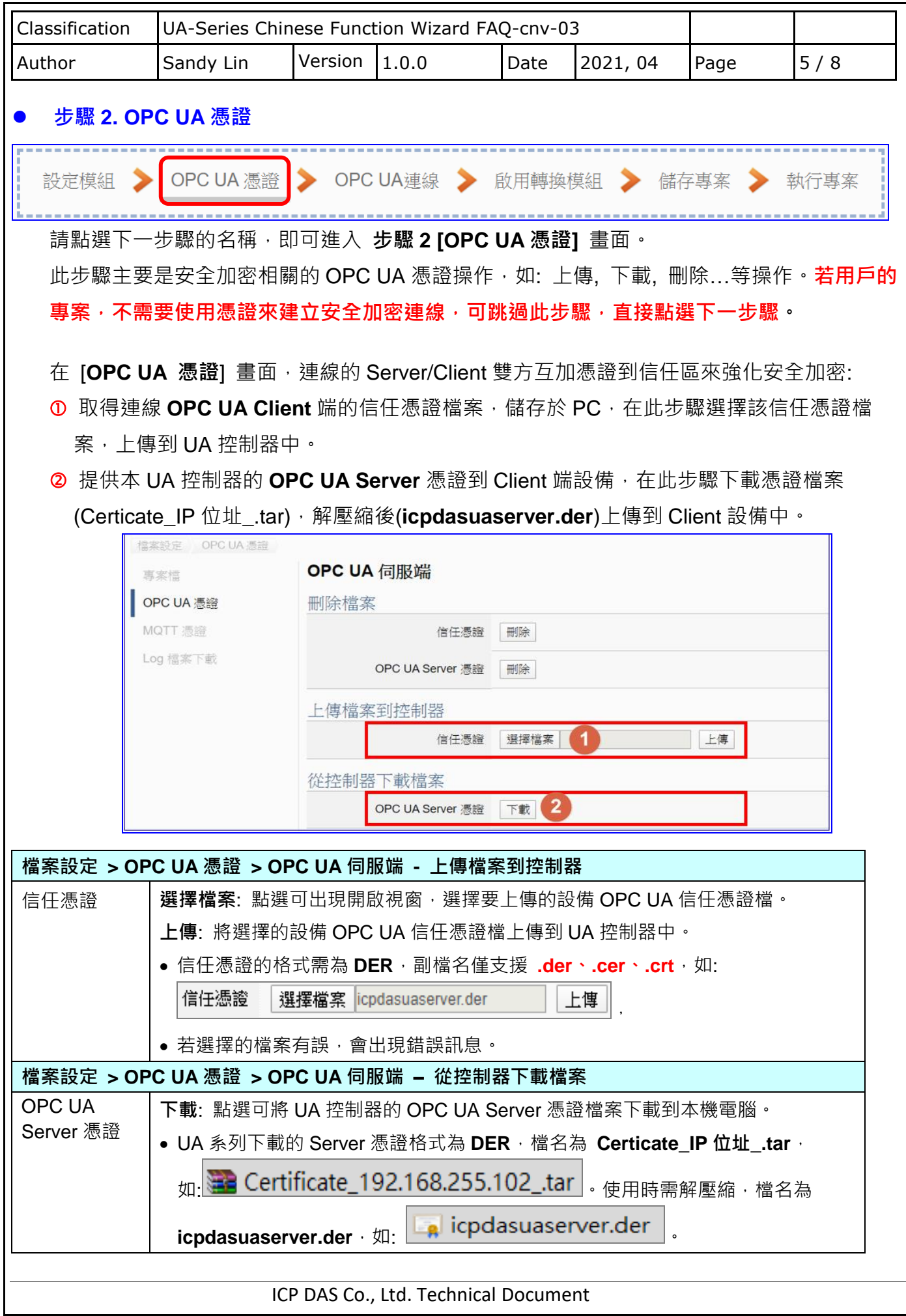

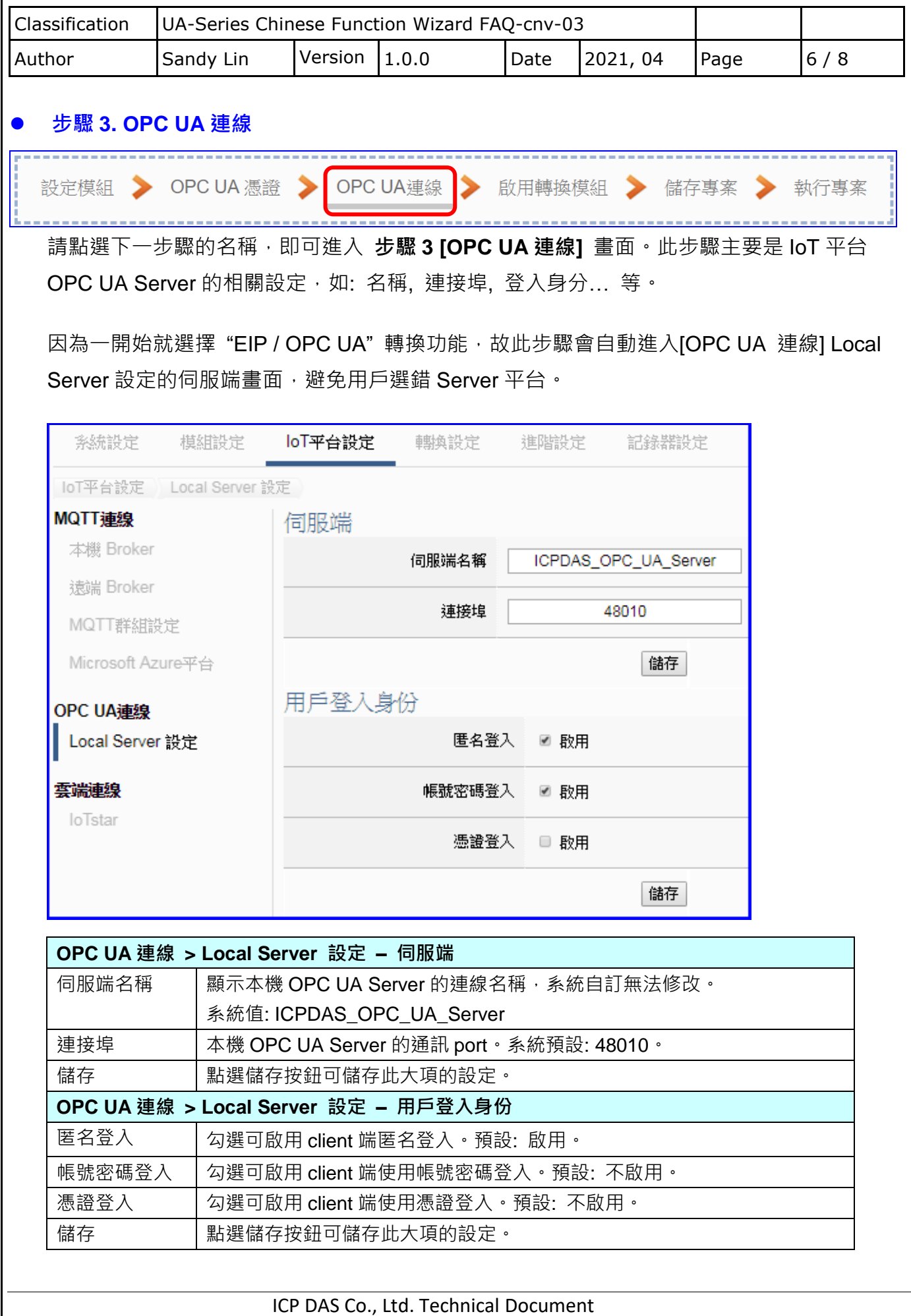

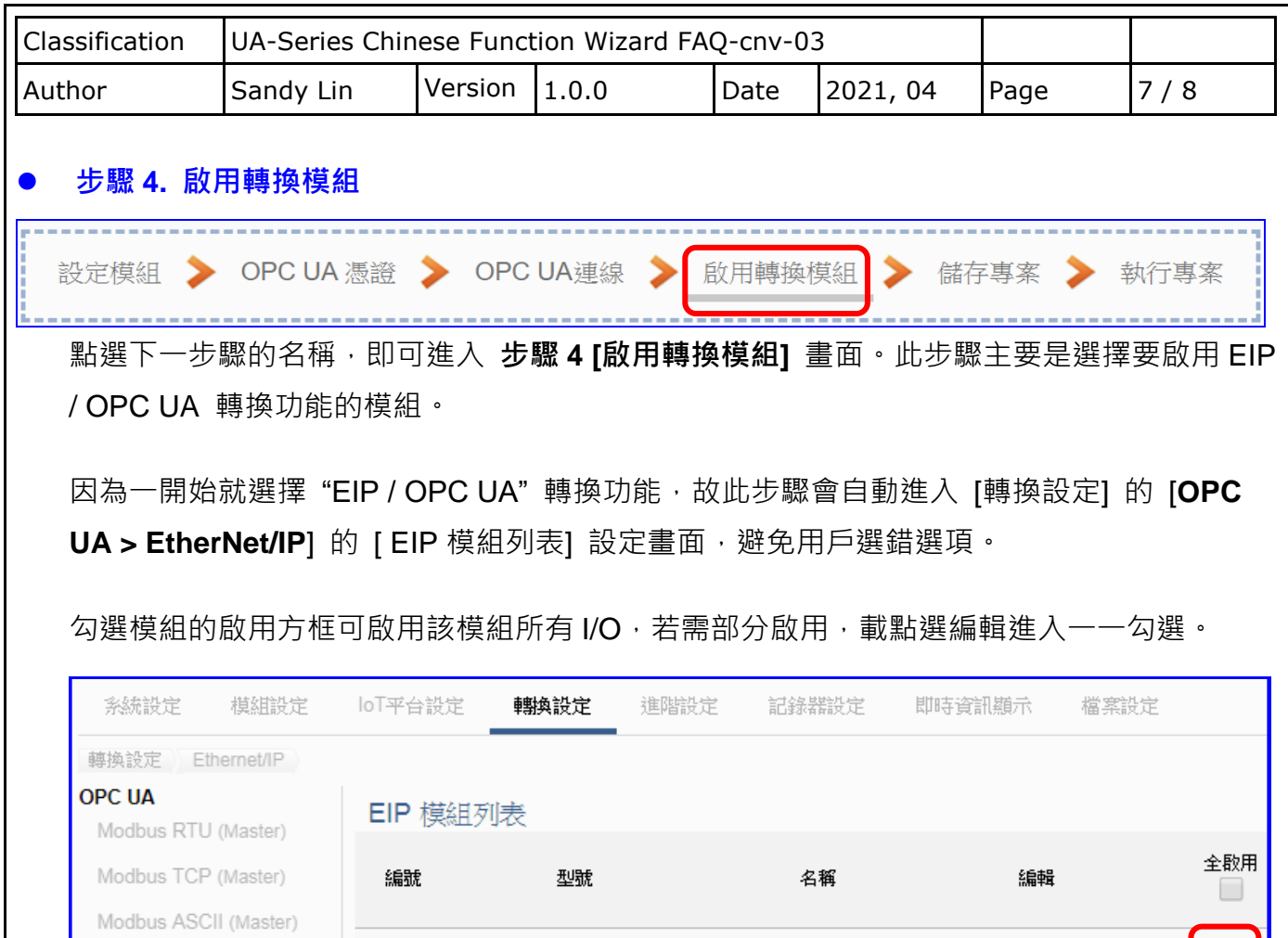

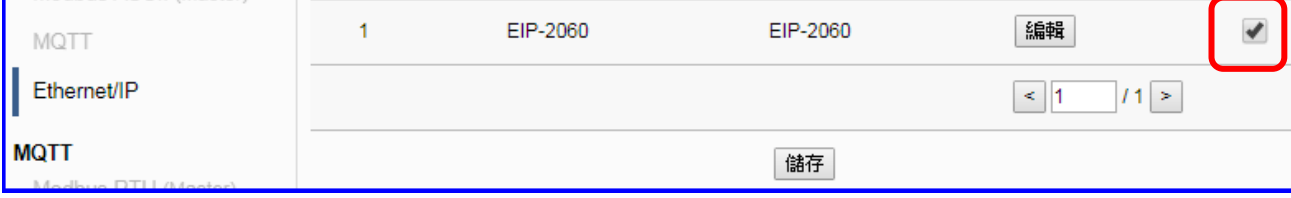

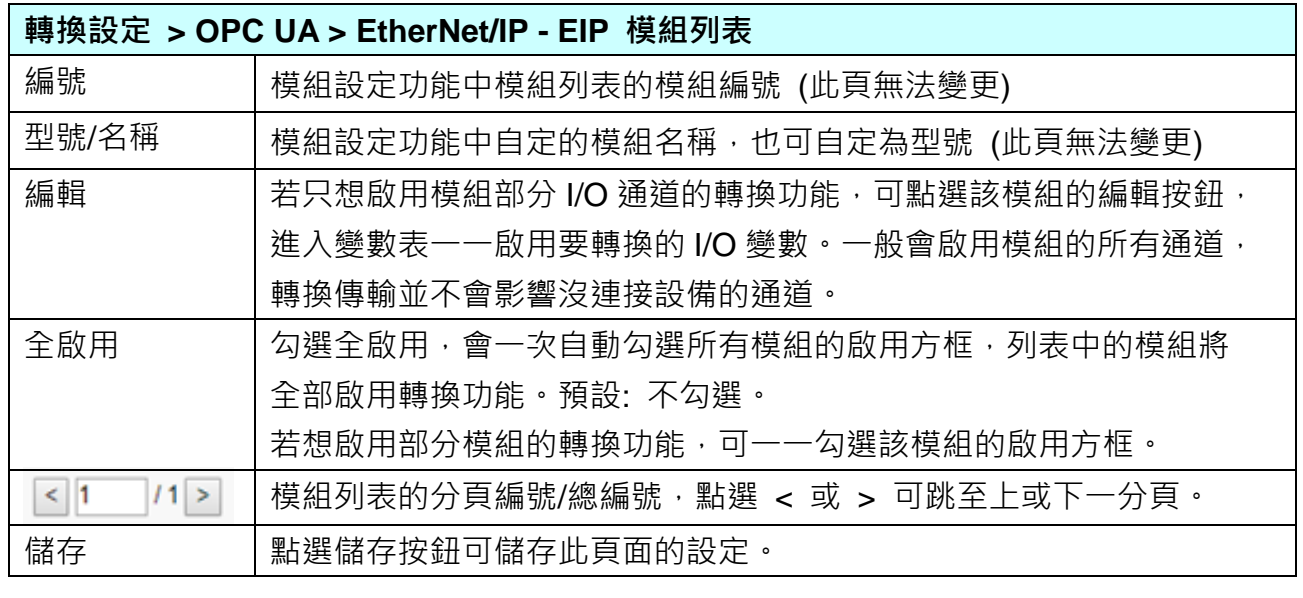

ICP DAS Co., Ltd. Technical Document

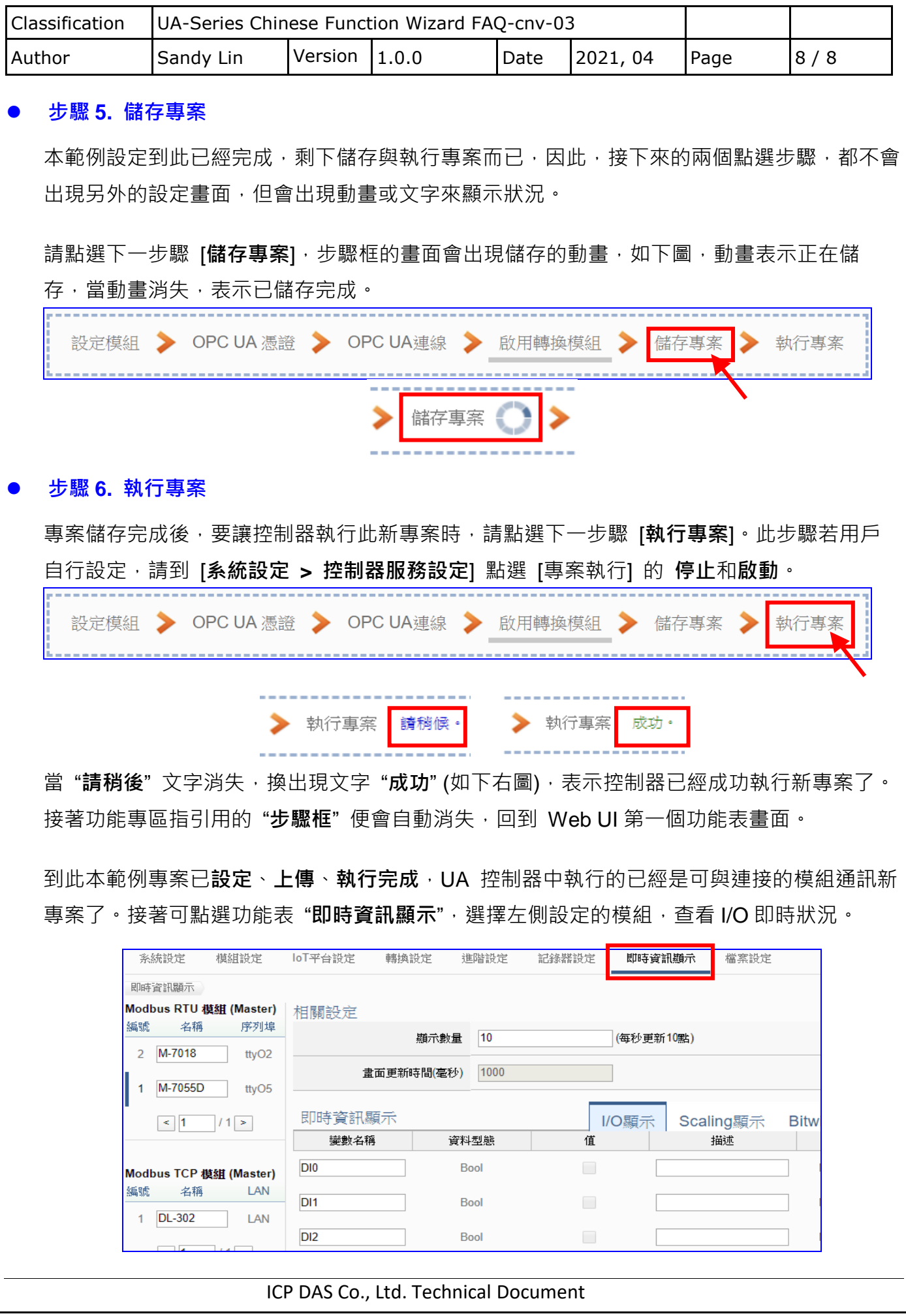